# $XML$  –  $eX$ tensible Markup Language

Prof. Fellipe Aleixo – fellipe.aleixo@ifrn.edu.br

#### XML

- Projetada para transportar e armazenar dados (estruturados)
- Importante conhecer e fácil de entender
- Exemplo de documento XML:

```
\text{<?xml version="1.0"?}<sub>note</sub></sub>
    <to>Tove</to>
    <from>Jani</from>
     <heading>Reminder</heading>
    <body>Don't forget me this weekend!</body>
\langle/note>
```
### HTML vs. XML

#### **HTML**

- Criara para exibir dados/ informações
- Foco como os dados irão aparecer
- *Tags* predefinidas
- Podem haver tags unitárias, ex.: <P> e <BR>

#### **XML**

- Criada para transportar e armazenar dados
- Foco  $-$  o que os dados significam
- Tags "inventadas"
- Todas as *tags* precisam ter início e fim  $(<sub>BR</sub>/>)$

Exemplo: *Tag* de início  $\rightarrow$  <html> *Tag* de fim  $\rightarrow$  </html>

# Importância do XML

- Hoje,
	- XML é tão importante para a Web quanto HTML foi para a início da Web
	- XML é a "ferramenta" mais comum para a transmissão de dados entre todos os tipos de aplicações

# Aplicações do XML

- Separar os dados do HTML
- Simplifica o compartilhamento de dados
- Simplifica do transporte dos dados
- Simplifica as mudanças de plataforma
- Possibilita diferentes formas de acesso aos dados

# Aplicações do XML

- Criar novas "linguagens" para a Internet, como por exemplo:
	- XHTML
	- WSDL descrever serviços *Web*
	- WAP e WML linguagens de marcação para dispositivos móveis
	- RSS para sistemas de notícias
	- RDF e OWL para descrever recursos e ontologias
	- SMIL para descrever multimídia para a *Web*

#### Estrutura

• Documentos XML formam uma estrutura de árvore – com um elemento como "raiz", interligada a outros elementos, até os elementos terminadores ou "folhas"

```
\text{<?xml version="1.0"?}\langlenote\rangle<to>Tove</to>
    <from>Jani</from>
    <heading>Reminder</heading>
    <body>Don't forget me this weekend!</body>
\langle/note>
```
- Primeiro elemento indica versão do XML e codificação utilizada
- Elemento raiz = "note"  $\rightarrow$  este documento trata-se de um "aviso"
- Os próximos quatro elementos são "filhos" (propriedades) da raiz

# Estrutura de Árvore

- Um documento XML deve conter um elemento raiz, como "pai" de todos os demais elementos
- Exemplo:

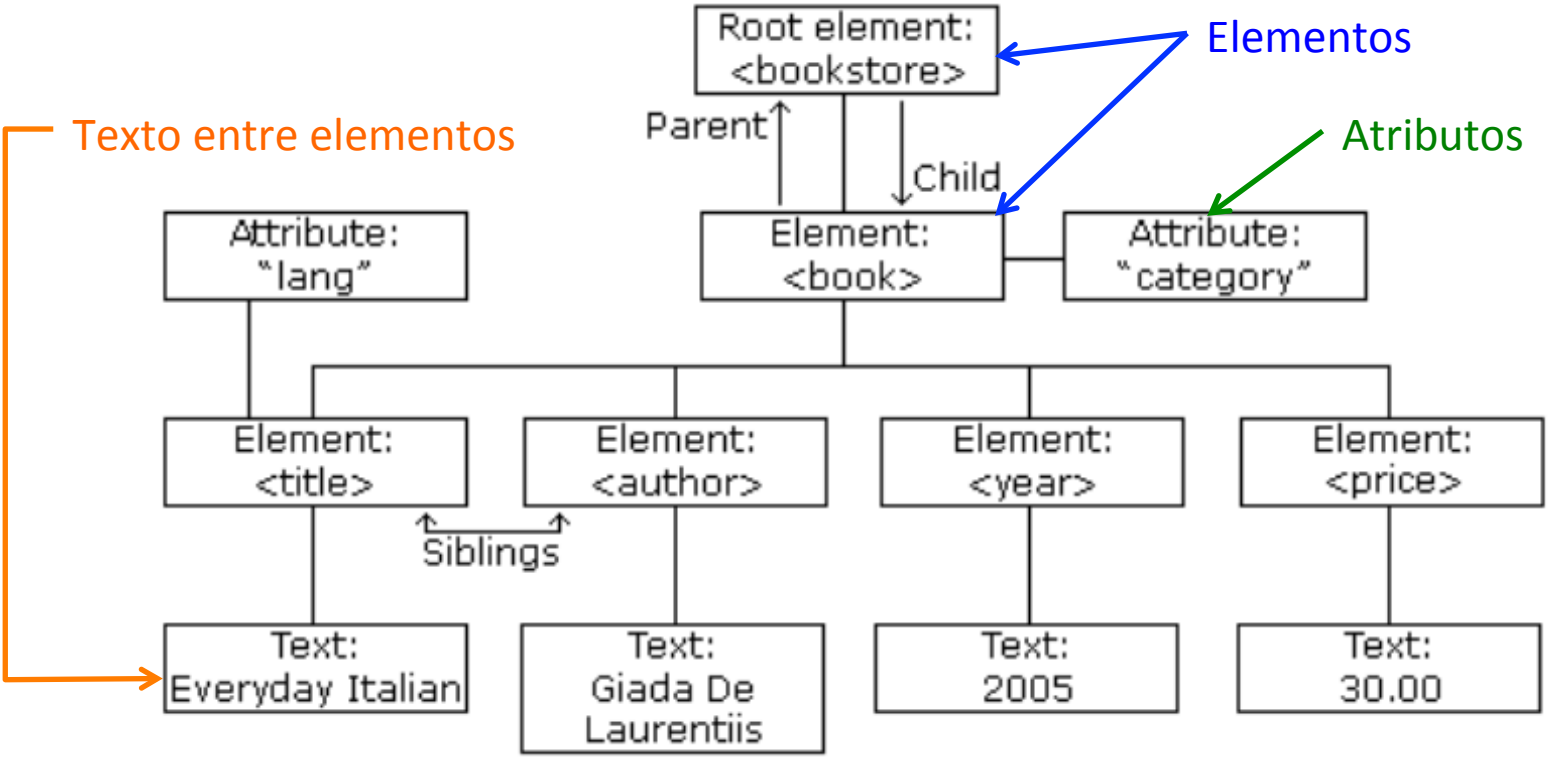

# Estrutura de Árvore

```
<bookstore> 
   <book category="COOKING"> 
     <title lang="en">Everyday Italian</title> 
     <author>Giada De Laurentiis</author> 
     <year>2005</year> 
     <price>30.00</price> 
   </book> 
   <book category="CHILDREN"> 
     <title lang="en">Harry Potter</title> 
     <author>J K. Rowling</author> 
     <year>2005</year> 
     <price>29.99</price> 
   </book> 
   <book category="WEB"> 
    \foralltitle lang="en">Learning XML</title>
     <author>Erik T. Ray</author> 
     <year>2003</year> 
     <price>39.95</price> 
   </book> 
</bookstore>
```
# *Tags* XML

- As *tags* XML
	- são sensíveis ao caso
		- diferencia maiúsculas e minúsculas
	- precisam ser corretamente aninhadas
		- Exemplo:

#### **<b><i>This text is bold and italic</b></i>**

- Funciona no HTML, mas incorreto segundo a definição XML
- Um documento XML só pode ter um elemento raiz
- Valores de atributos deve vir entre "aspas duplas"

# *Tags* XML

• Caracteres especiais:

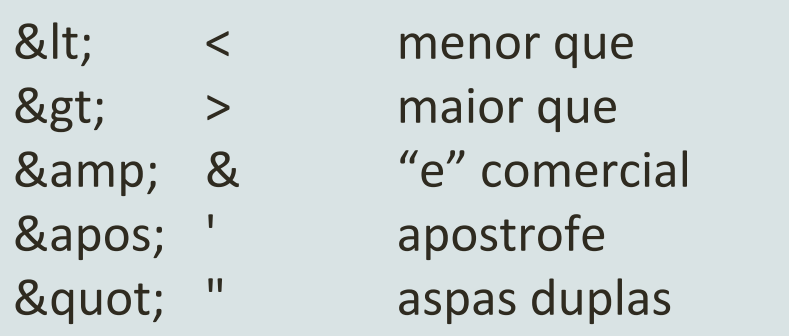

• Comentários em XML:

*<!– Este é um comentário -->* 

#### Elementos XML

- Tudo o que é definido entre uma tag de início e uma de fim
- Um elemento pode conter:
	- 1. Outros elementos
	- 2. Texto
	- 3. Atributos
	- 4. Ou uma coleção dos itens acima
- Os nomes dos elementos devem seguir as seguintes regras:
	- Podem conter letras, números e outros caracteres
	- Não podem iniciar com um número ou caractere de pontuação
	- Não podem iniciar com as letras "xml" (ou "XML", ou "Xml", etc.)
	- Não podem conter espações

# Melhores Práticas para Nomear Elementos

- Use nomes claros e auto-descritivos
	- Pode fazer uso do sublinha " "
	- Exemplo: <primeiro\_nome> ou <último\_nome>
- Nomes devem ser curtos e simples
	- Bom exemplo: <book title>
	- Mal exemplo: <the title of the book>
- Evite o uso do hífen "-"
- Evite o uso do "."
- Evite o uso dos ":"

# Por que Extensível?

• Inicialmente podemos ter:

```
<note> 
<to>Tove</to> 
<from>Jani</from> 
<body>Don't forget me this weekend!</body> 
</note>
```
• Depois podemos adicionar algumas informações:

```
<note> 
<date>2008-01-10</date> 
<to>Tove</to>
<from>Jani</from> 
<heading>Reminder</heading> 
<body>Don't forget me this weekend!</body> 
</note>
```
#### XML Bem Formado

- Um XML com a sintaxe correta é um XML "bem formado"
- Um XML "válido" é um XML bem formado, o qual está conforme as regras de um *Document Type Definition*, ou DTD

```
<?xml version="1.0" encoding="ISO-8859-1"?> 
<!DOCTYPE note SYSTEM "Note.dtd"> 
<note> 
<to>Tove</to>
<from>Jani</from> 
<heading>Reminder</heading> 
<body>Don't forget me this weekend!</body> 
</note>
```
• A declaração DOCTYPE referencia um DTD externo

#### DTD

• O propósito de um DTD é definir a estrutura de um documento XML 

```
<!DOCTYPE note 
[ 
<!ELEMENT note (to,from,heading,body)> 
<!ELEMENT to (#PCDATA)> 
<!ELEMENT from (#PCDATA)> 
<!ELEMENT heading (#PCDATA)> 
<!ELEMENT body (#PCDATA)> 
]>
```
#### XML Schema

• A W3C suporta um documento (baseado em XML) alternativo ao DTD, chamado de XML Schema (extensão XSD)

```
<xs:element name="note"> 
<xs:complexType> 
   <xs:sequence> 
     <xs:element name="to" type="xs:string"/> 
     <xs:element name="from" type="xs:string"/> 
     <xs:element name="heading" type="xs:string"/> 
     <xs:element name="body" type="xs:string"/> 
   </xs:sequence> 
</xs:complexType> 
</xs:element>
```
# Formatando Exibição de XML com CSS

- É possível usar CSS para formatar a visualização de um XML
	- Exemplo:
		- Um catálogo de CDs em XML
		- **O** arquivo CSS
		- O catálogo formatado pelo CSS
	- Formatar arquivos com XML com CSS NÃO é uma forma comum
	- Para esta finalidade a W3C recomenda o uso de XSTL

# Formatando Exibição de XML com XSTL

- XSTL é o mecanismo de folhas de estilo próprio para XML
	- Mais sofisticado do que o CSS
- XSLT eXtensible Stylesheet Language Transformations
	- Pode ser usado para transformar XML em HTML
	- Exemplo:
		- hrp://www.w3schools.com/xml/tryxslt.asp? xmlfile=simple&xsltfile=simple

#### UTILIZAÇÕES DO XML NA IMPLEMENTAÇÃO DE SISTEMAS WEB

#### XML nos Sistemas Web

- Um desenvolvedor de sistemas para a Web irá encontrar XML nas seguintes ocasiões:
	- 1. Armazenamento e transporte de informações
	- 2. Definição e comunicação com serviços Web
		- WSDL e SOAP
	- 3. Na forma de descritores de implantação de aplicações
		- Ex.: "web.xml" para aplicações Web em Java
	- 4. Na forma de descritores dos serviços de um contêiner
		- Ex.: "faces-config.xml" para configuração do JSF
	- 5. Na forma de descritores de mapeamento objeto relacional
		- Ex.: "persistence.xml" da JPA Java Persistence API

### Exemplo de "web.xml"

```
<?xml version="1.0" encoding="ISO-8859-1" ?> 
<web-app xmlns="http://java.sun.com/xml/ns/j2ee" 
     xmlns:xsi="http://www.w3.org/2001/XMLSchema-instance" 
     xsi:schemaLocation="http://java.sun.com/xml/ns/j2ee http://java.sun.com/
xml/ns/j2ee/web-app_2_4.xsd" 
     version="2.4">
```

```
 <display-name>HelloWorld Application</display-name> 
 <description> 
     This is a simple web application with a source code organization
     based on the recommendations of the Application Developer's Guide. 
 </description>
```

```
 <servlet> 
     <servlet-name>HelloServlet</servlet-name> 
     <servlet-class>examples.Hello</servlet-class> 
 </servlet> 
 <servlet-mapping> 
     <servlet-name>HelloServlet</servlet-name> 
     <url-pattern>/hello</url-pattern> 
 </servlet-mapping>
```
**</web-app>** 

## Outro Exemplo de "web.xml"

```
<? xml version="1.0" encoding="UTF-8"?>
<web-app version="2.5" xmlns="http://java.sun.com/xml/ns/javaee"
xmlns:xsi="http://www.w3.org/2001/XMLSchema-instance"
xsi:schemaLocation="http://java.sun.com/xml/ns/javaee http://java.sun.com/xml/ns/javaee/web-app 2 5.xsd">
 <context-param>
   <param-name>debug</param-name>
   <param-value>false</param-value>
 </context-param>
 \zeta session-config> \zeta!-- 10 minutes -->
   <session-timeout>10</session-timeout>
 </session-config>
 <servlet>
   <display-name>Servlet1</display-name>
   <servlet-name>Servlet1</servlet-name>
   <servlet-class>test.Servlet1</servlet-class>
   <init-param>
     <param-name>sleep-time-in-seconds</param-name>
     <param-value>10</param-value>
   </init-param>
   <load-on-startup>1</load-on-startup>
 </servlet>
 <servlet-mapping>
   <servlet-name>Servlet1</servlet-name>
   <url-pattern>/Servlet1</url-pattern>
 </servlet-mapping>
 <env-entry>
   <description>admin email</description>
   <env-entry-name>adminEmail</env-entry-name>
   <env-entry-value>admin@example.x</env-entry-value>
 </env-entry>
```
#### Exemplo de "web.xml"

```
37
     <resource-ref>
        <res-ref-name>HRDS</res-ref-name>
38
39
        <res-type>javax.sql.DataSource</res-type>
        <mapped-name>idbc/ default</mapped-name>
40
     </resource-ref>
41
42
43
     <filter>
       <display-name>Filter1</display-name>
44
45
        <filter-name>Filter1</filter-name>
       <filter-class>Filter1</filter-class>
46
47
     \langle/filter>
48
49
     <filter-mapping>
50
        <filter-name>Filter1</filter-name>
51<url-pattern>/Filter1</url-pattern>
52
     </filter-mapping>
53
     <filter-mapping>
54
        <filter-name>Filter1</filter-name>
55
        <servlet-name>Servlet1</servlet-name>
56
        <dispatcher>REOUEST</dispatcher>
57
58
        <dispatcher>FORWARD</dispatcher>
59
        <dispatcher>INCLUDE</dispatcher>
        <dispatcher>ERROR</dispatcher>
60
     </filter-mapping>
61
62
63
     <listener>
        <listener-class>Listener1</listener-class>
64
65
      </listener>
66
67
      <welcome-file-list>
        <welcome-file>index.html</welcome-file>
68
        <welcome-file>index.htm</welcome-file>
69
        <welcome-file>index.isp</welcome-file>
70
71<welcome-file>default.html</welcome-file>
        <welcome-file>default.htm</welcome-file>
72
        <welcome-file>default.jsp</welcome-file>
73
74
     </welcome-file-list>
75
76
    </web-app>
```

```
<?xml version='1.0' encoding='UTF-8'?> 
<faces-config xmlns="http://java.sun.com/xml/ns/javaee" xmlns:xsi="http://www.w3.org/2001/
XMLSchema-instance" 
xsi:schemaLocation="http://java.sun.com/xml/ns/javaee http://java.sun.com/xml/ns/javaee/web-
facesconfig_1_2.xsd" 
version="1.2"> 
    <managed-bean> 
       <managed-bean-name>login</managed-bean-name> 
       <managed-bean-class>br.com.urubatan.jsfjpasec.Login</managed-bean-class> 
       <managed-bean-scope>session</managed-bean-scope> 
    </managed-bean> 
    <managed-bean> 
       <managed-bean-name>mdata</managed-bean-name> 
       <managed-bean-class>br.com.urubatan.jsfjpasec.SomeData</managed-bean-class> 
       <managed-bean-scope>request</managed-bean-scope> 
       <managed-property> 
          <property-name>loginOk</property-name> 
          <property-class>java.lang.Boolean</property-class> 
          <value>#{login.loginOk}</value> 
       </managed-property> 
    </managed-bean> 
    <navigation-rule> 
       <from-view-id>/login.jsp</from-view-id> 
       <navigation-case> 
          <from-outcome>login</from-outcome> 
          <to-view-id>/login.jsp</to-view-id> 
          <redirect/> 
       </navigation-case> 
       <navigation-case> 
          <from-outcome>secpage</from-outcome> 
          <to-view-id>/secureView.jsp</to-view-id> 
          <redirect/> 
       </navigation-case> 
    </navigation-rule> 
</faces-config> 
                                                            Exemplo do
                                                    "faces-config.xml"
```
#### Exemplo de "persistence.xml"

```
<?xml version="1.0" encoding="UTF-8"?> 
<persistence version="1.0" xmlns="http://java.sun.com/xml/ns/persistence"> 
    <persistence-unit name="nomeDaPersistenceUnit"> 
       <provider>org.hibernate.ejb.HibernatePersistence</provider> 
       <properties> 
          <property name="hibernate.dialect" value="org.hibernate.dialect.MySQLDialect" /> 
          <property name="hibernate.connection.url" value="jdbc:mysql://localhost:3306/database" /> 
          <property name="hibernate.connection.driver_class" value="com.mysql.jdbc.Driver" /> 
          <property name="hibernate.connection.password" value="" /> 
          <property name="hibernate.connection.username" value="root" /> 
          <property name="hibernate.hbm2ddl.auto" value="create-drop" /> 
       </properties> 
    </persistence-unit> 
</persistence>
```